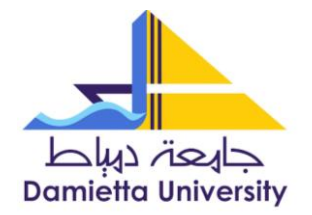

IT Unit وحدة الخدمات اإللكرونية

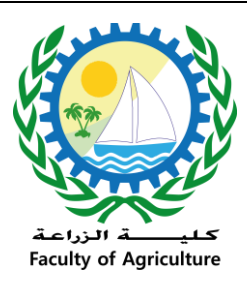

**تقريرورشةعمل تحت عنوان :**

**مكتبة الوسائط الرقمية إنشاء الحساب وكيفية االستخدام**

**اسم المحاضر :** م /هديل أحمد عبد المنعم

- **محتوى الورشة :**
- طريقة إنشاء حساب على مكتبة الوسائط الرقمية .
	- كيفية البحث عن الوسائط .
	- كيفية إضافة محتوى بالمكتبة .

**التوقيت** : 3606/9/62 فى تمام الساعة الثانية ظهرا .

**المكان** : قاعة 303 بمبنى الجامعة .

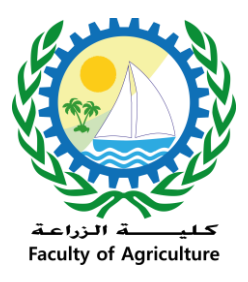

## IT Unit وحدة الخدمات اإللكرونية

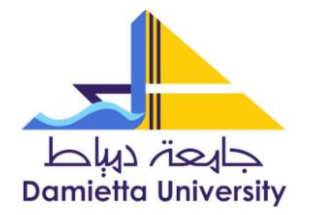

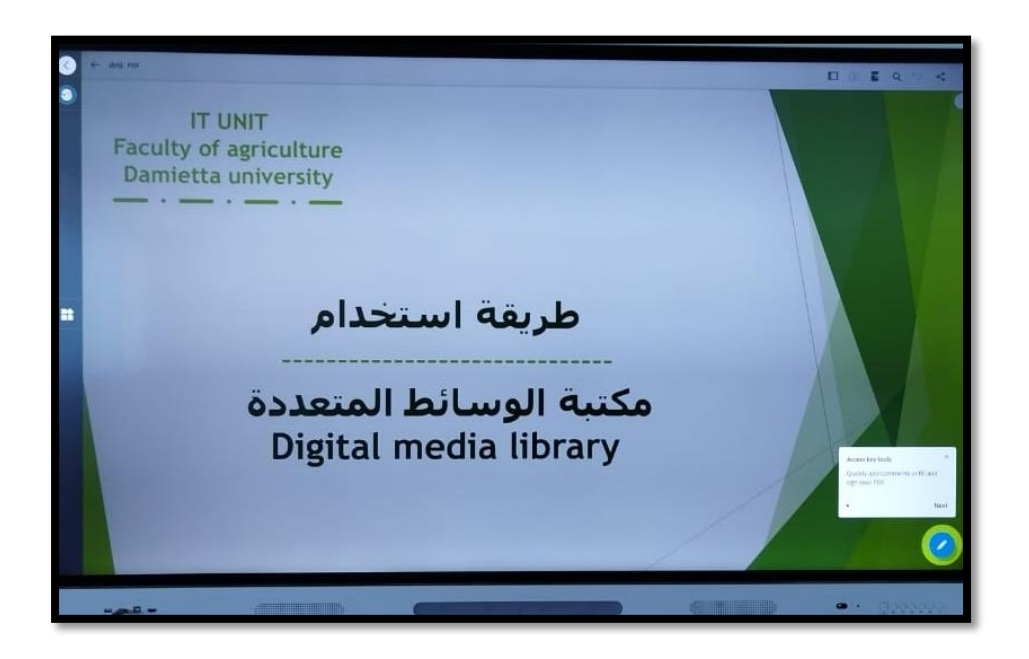

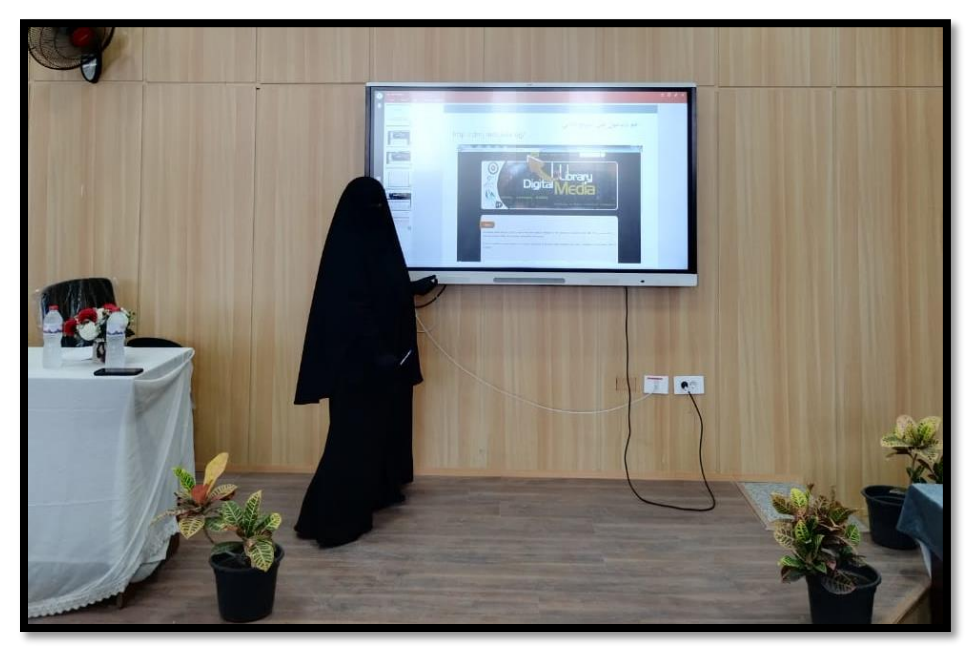

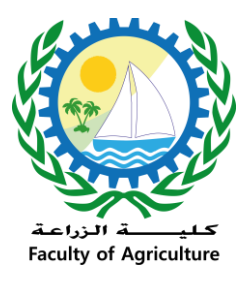

## IT Unit وحدة الخدمات اإللكرونية

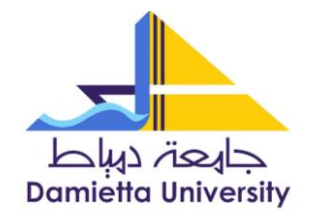

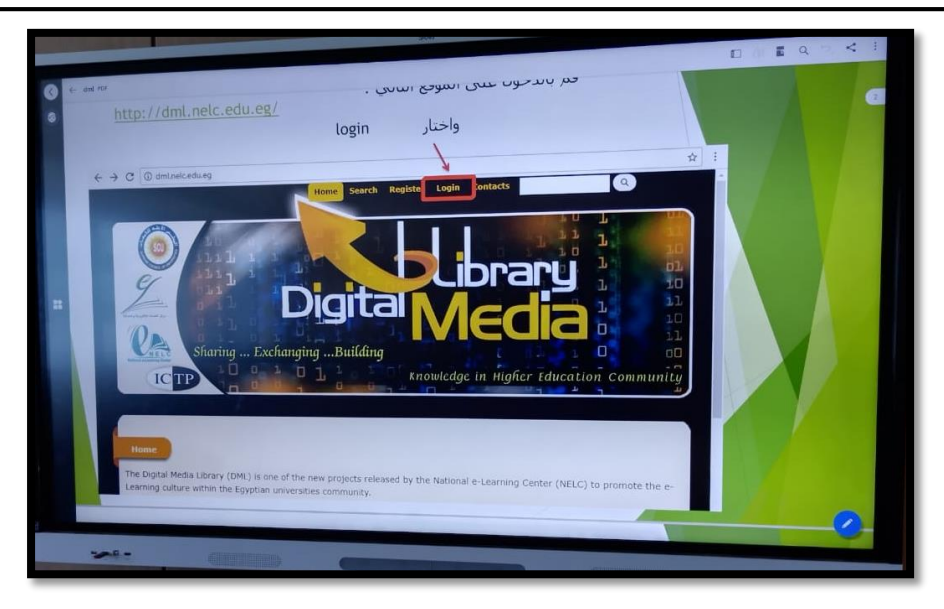

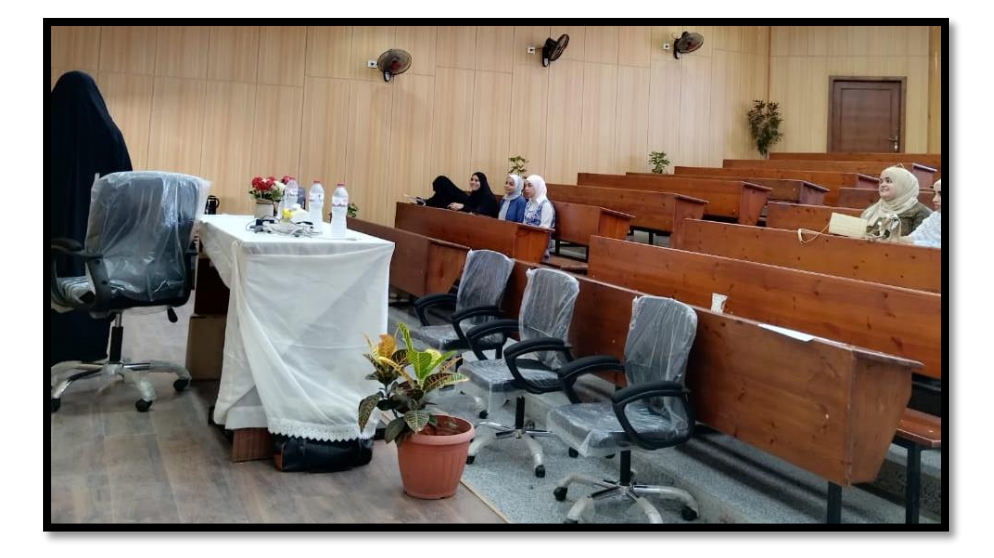